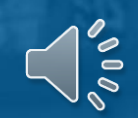

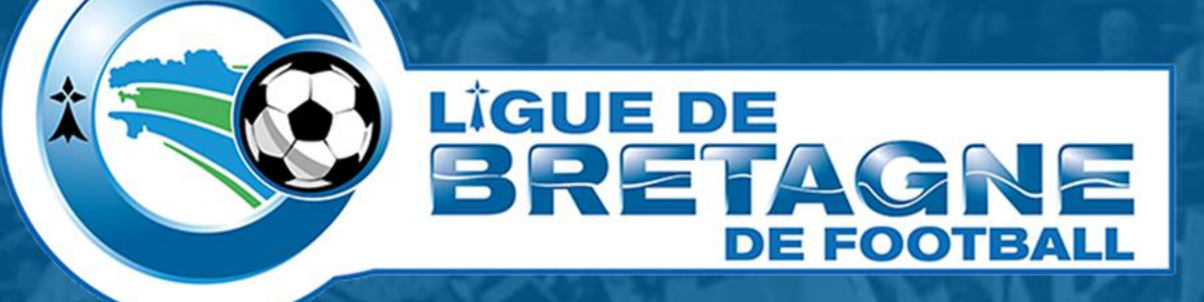

# **#TUTOinfo 1 Messagerie officielle**

*Modifier l'adresse de récupération de la messagerie officielle du club*

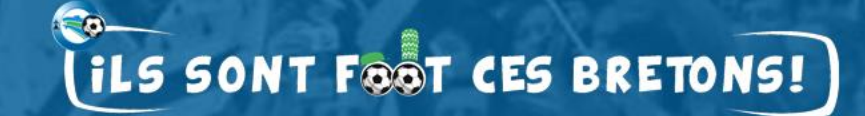

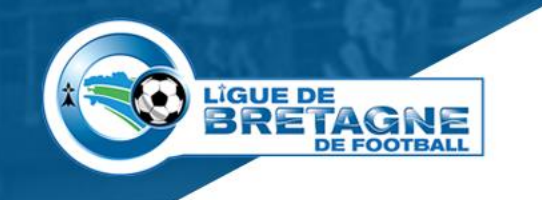

# **Modifier une adresse de récupération**

### • **Quelle utilité ?**

- Recevoir des notifications de sécurité,
- Retrouver l'accès à son compte.

### • **Pré requis.**

- Avoir une adresse mail, de préférence appartenant au club, valide,
- Connaître le mot de passe de cette adresse.

### • **Comment procéder ?**

- Ouvrez la messagerie officielle du club,
- Modifiez l'adresse de récupération,
- Validez l'adresse de récupération.
- **Voici, en images, les étapes à suivre.**

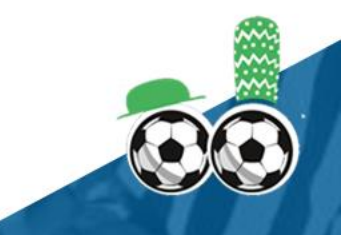

### **Messagerie officielle du club**

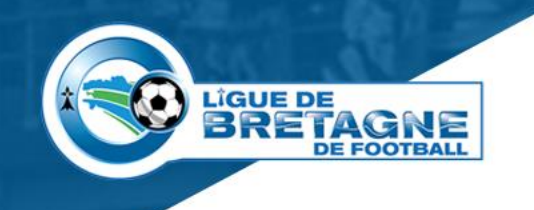

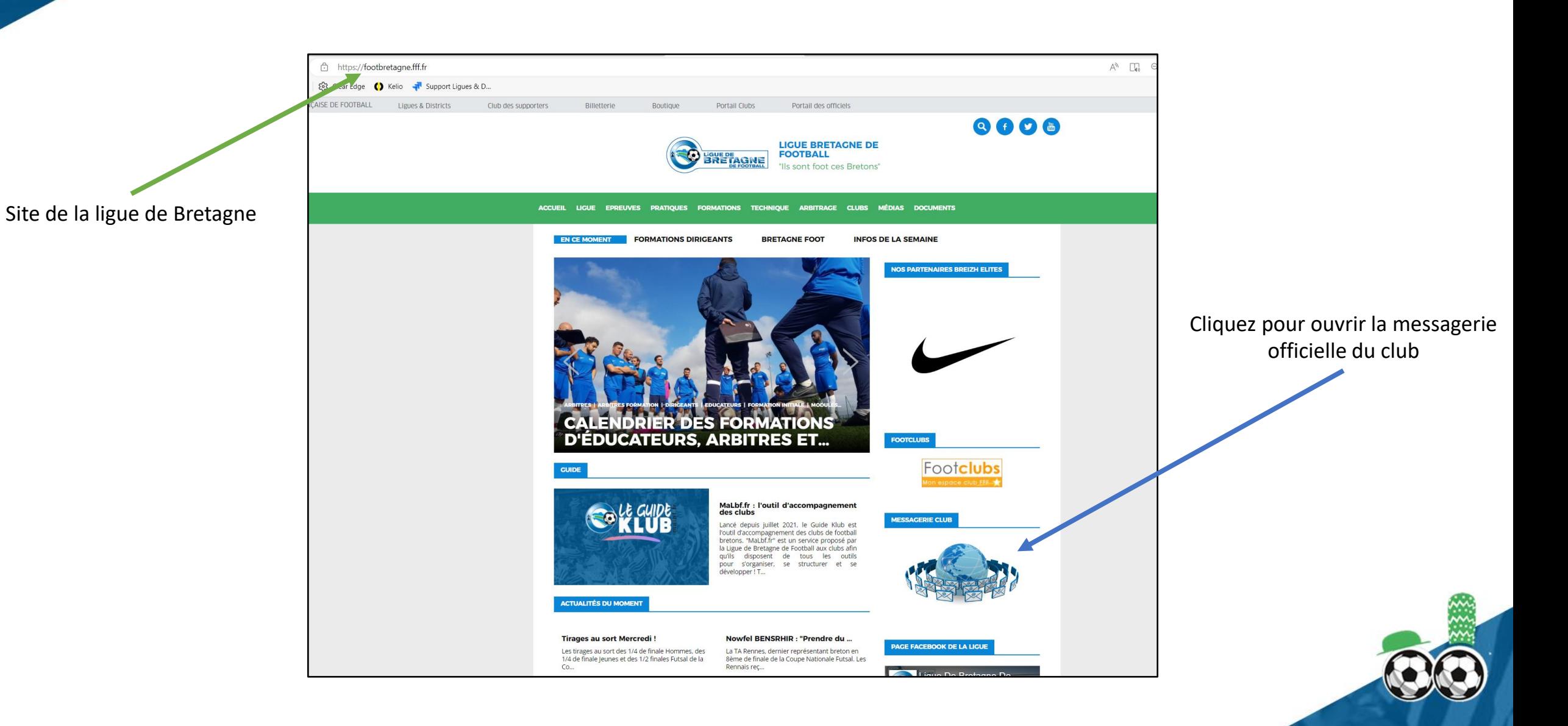

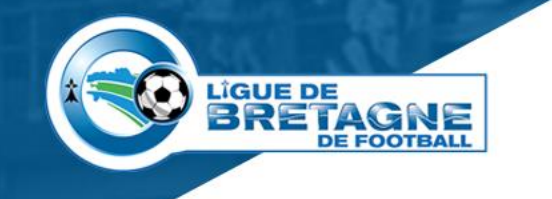

# **Ouverture de la messagerie officielle**

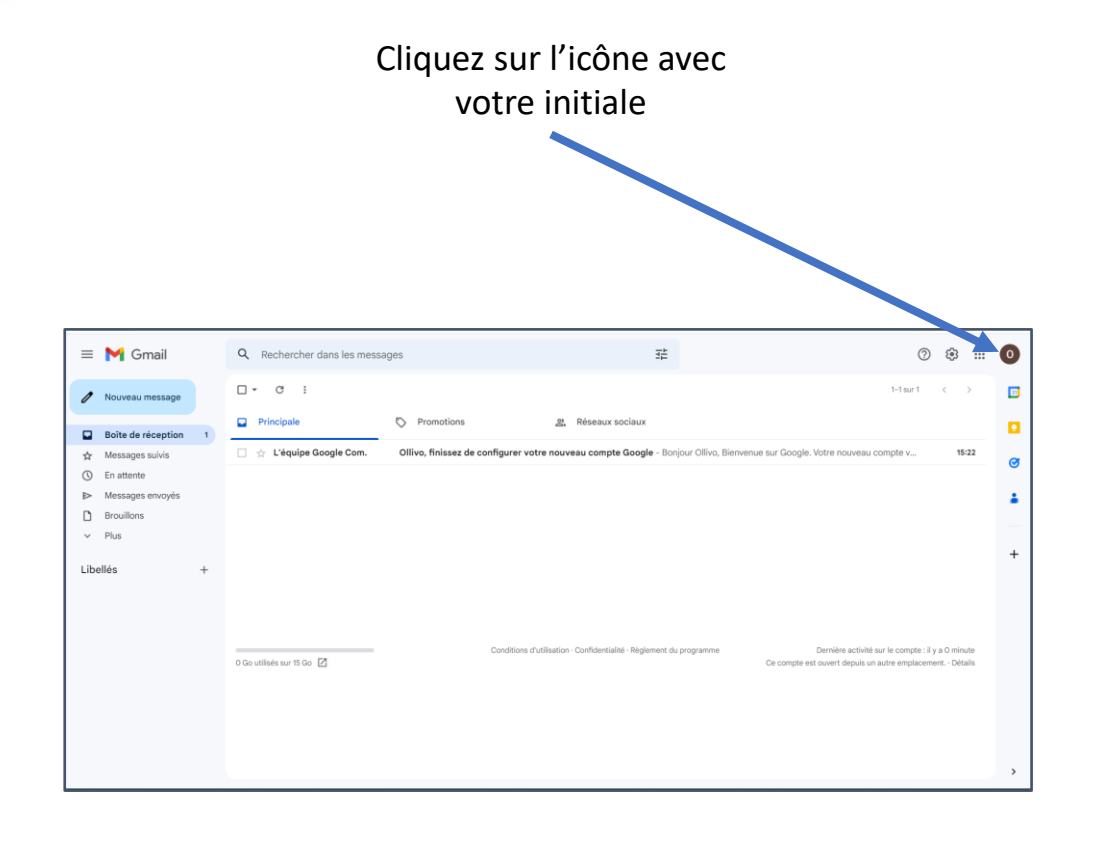

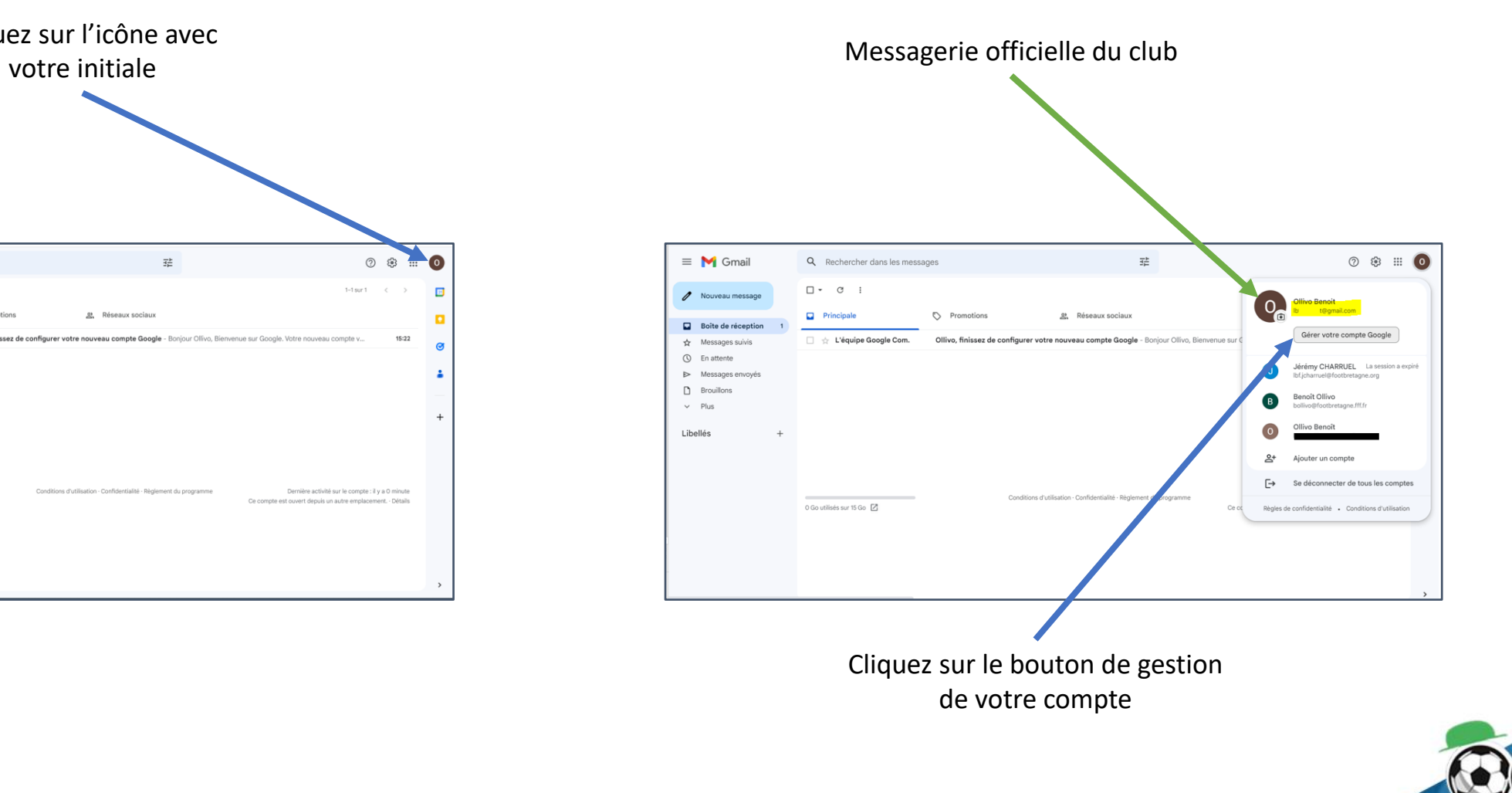

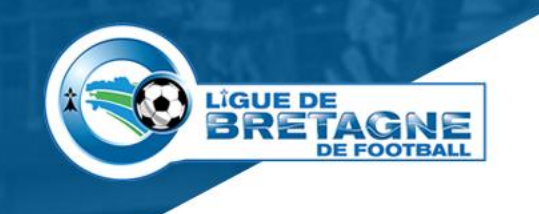

# **Adresse de récupération**

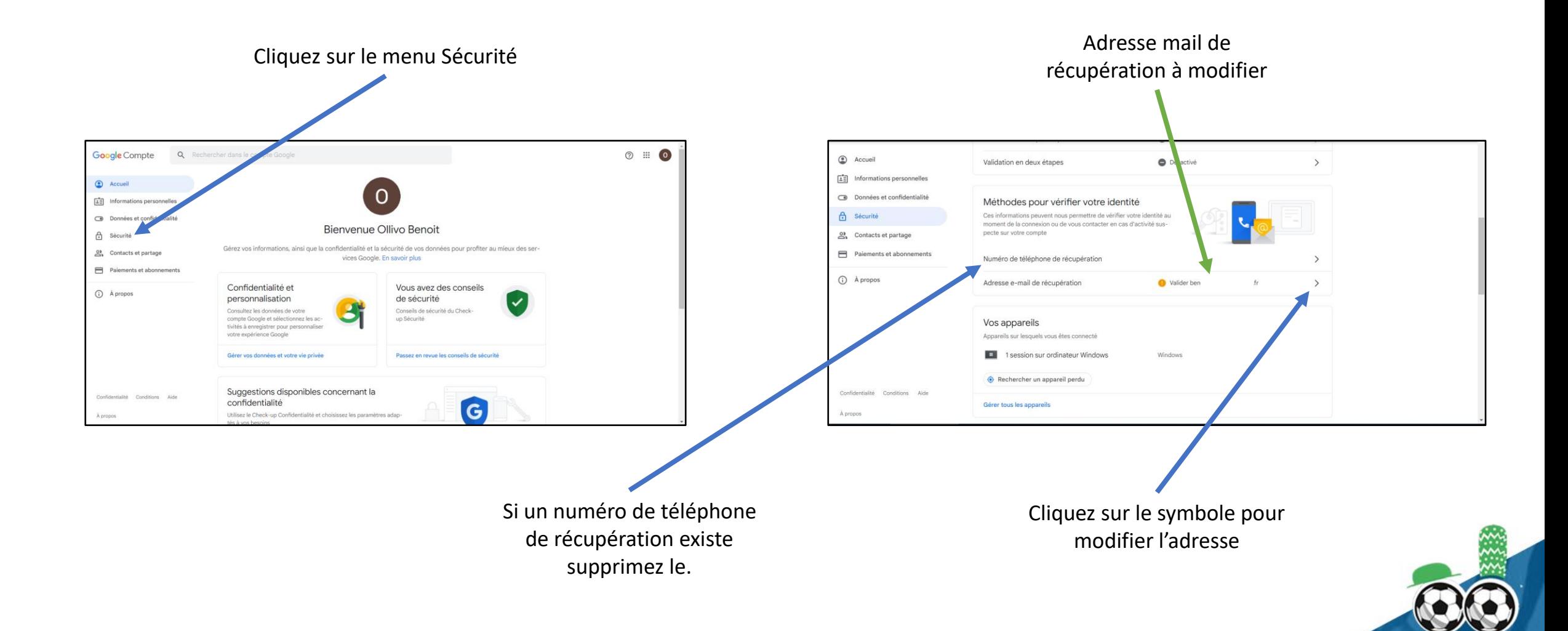

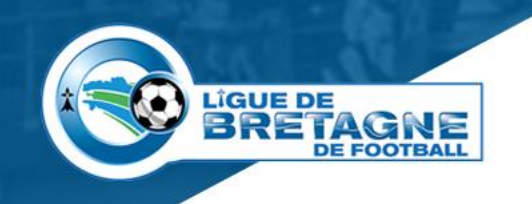

# **Modification de l'adresse**

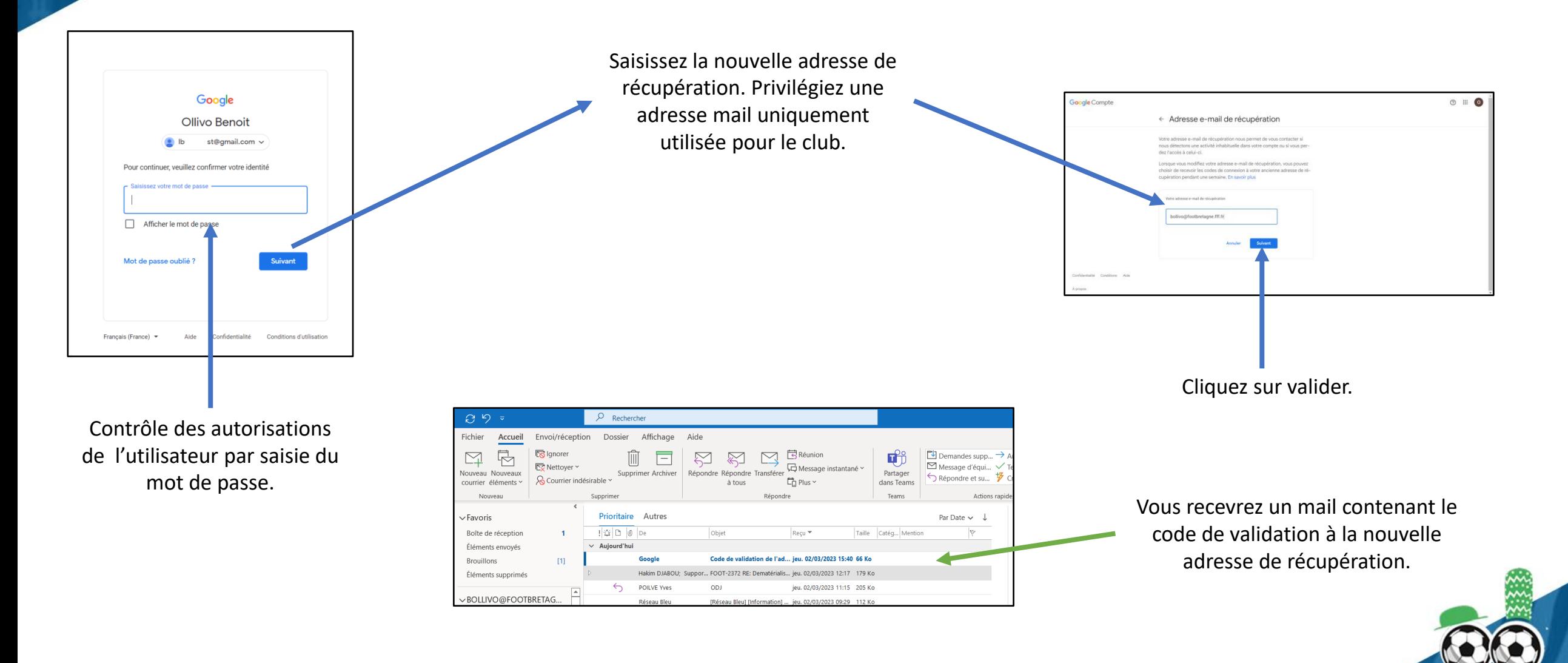

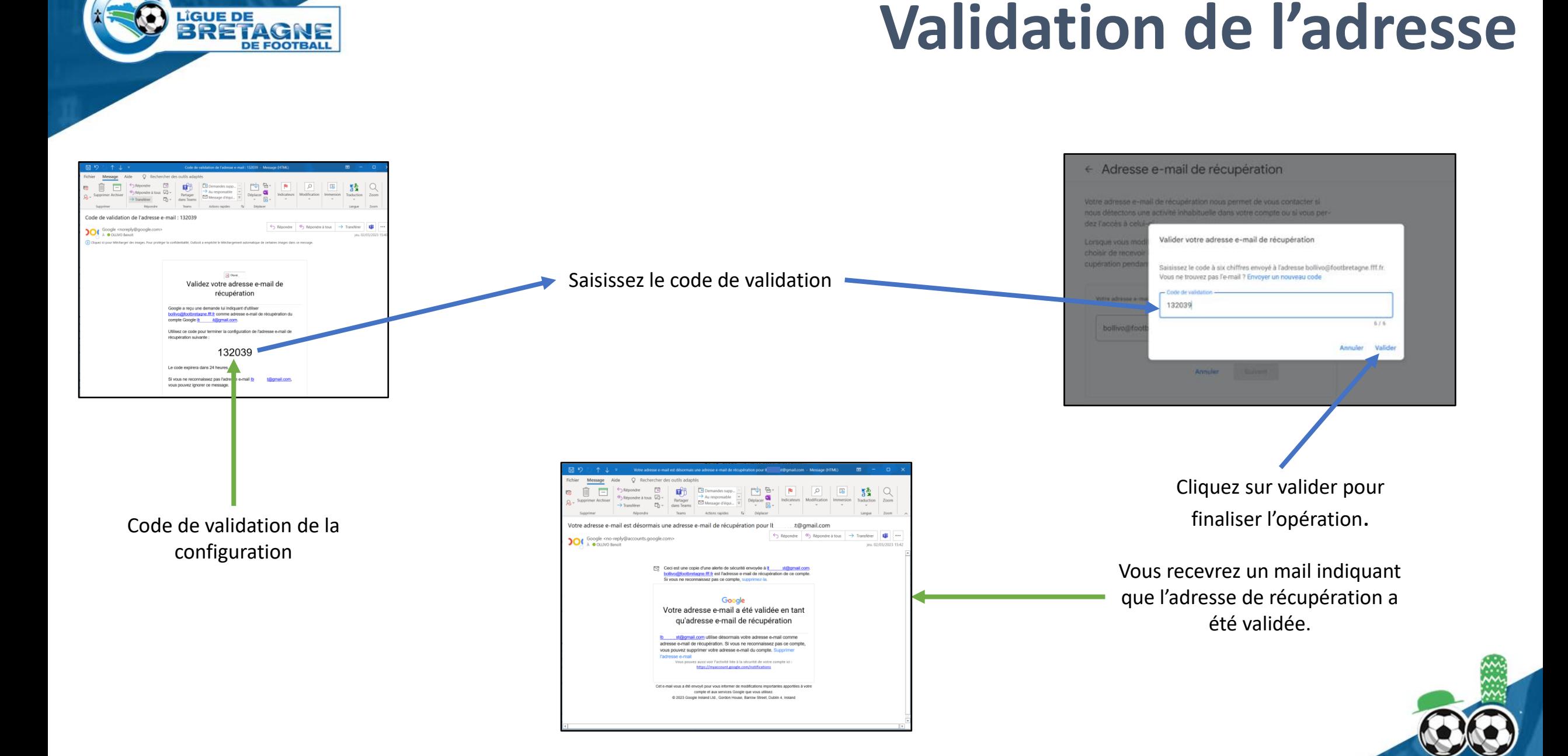

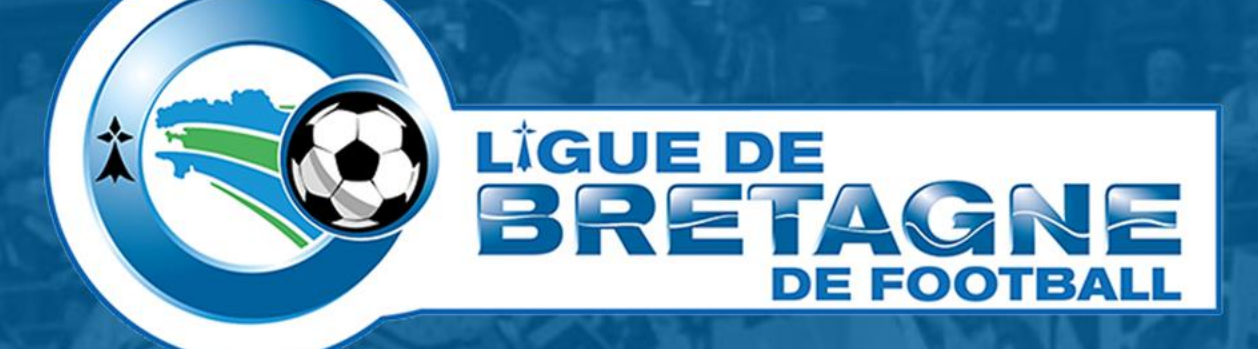

# WWW.FOOTBRETAGNE.FFF.FR 6000

Réalisation : Service Informatique LBF

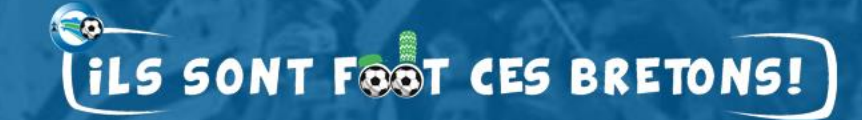